# Adobe Photoshop 7.0.5

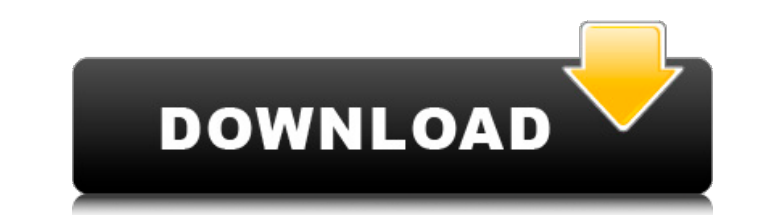

## **Adobe Photoshop 7.0 Download Cnet Crack**

Note When you create a new layer, the new layer remains on top of all the layers that precede it in the Layers palette, including any groups of layers. To move that new layer to the bottom of the pile, click where you want Rounded Rectangle. Using the T option with the Rectangle tool creates a rectangular shape, like the one on the right. Finally, use the Rectangle tool to create a shape as shown in Figure 1-2, above. Figure 1-2. Using the R choose the R option to round the corners (above). You can also use the Pencil tool to draw shapes and outlines (below). 5. \*\*Press Enter to end the T option\*\*. When you press Enter, the T option is set.

## **Adobe Photoshop 7.0 Download Cnet Crack With Full Keygen**

This article will help you learn how to use Photoshop in Windows to edit and create high quality images. So let's learn some basic Photoshop techniques step by step. (You might also want to check out other Photoshop speed powerful graphics editing software to create and edit digital pictures. It is developed by Adobe Systems and the second version was released on September 9, 1992. As well as a typical graphics editing software, it is an es famous photo editing software with over 1.5 million users. You can use Photoshop to convert and edit your photos. So many people love Photoshop because it is easy to use, useful and provides lots of great features. It is d CS1 are the latest versions of Photoshop? Before you start using Photoshop? it is recommended that you watch the official Photoshop tutorial. It is the most comprehensive tutorial to learn Photoshop so I recommend that you beginner Photoshop users. Once you have learned some basic Photoshop techniques, here are some tutorials that you might want to check out. Adobe Photoshop tutorials This 10-page article contains more than 50 free utorial l tutorials. You can learn Photoshop techniques and get access to more than 40 Photoshop videos. Photoshop videos. Photoshop tricks This website contains two parts, one is free and one is paid. The free part is called Photos tricks or Photoshop HD tutorials. How to use Photoshop To start the Photoshop program, click the Start button at the top- 05a79cecff

## **Adobe Photoshop 7.0 Download Cnet Crack + (Updated 2022)**

/\* Copyright (C) 2002,2003 Free Software Foundation, Inc. This file is part of the GNU C Library. Contributed by Ulrich Drepper, 2002. The GNU C Library is free software; you can redistribute it and/or modify it under the GNU C Library is distributed in the hope that it will be useful, but WITHOUT ANY WARRANTY; without even the implied warranty of MERCHANTABILITY or FITNESS FOR A PARTICULAR PURPOSE. See the GNU Lesser General Public License Free Software Foundation, Inc., 59 Temple Place, Suite 330, Boston, MA 02111-1307 USA. \*/ #include #include #include #include #include #include #include #include #include #include #include #include #include #include #inclu int m = mode; if (fd == -1) { errnum = errno; perror (path); } else if (m & S\_IWUSR) { errno = EPERM;

## **What's New in the Adobe Photoshop 7.0 Download Cnet?**

[Why does healthcare insurance pay for liver transplants in some cases only? An analysis of the case of Rhon Klinik in Bad Honnef, Germany]. Due to the increasing demand for liver transplants in Germany, many patients can in the years 2004-2009. The analysis showed that 31.1 % of patients transplanted at the Rhön Klinik are excluded from the insurance benefits due to borderline liver function, higher age and comorbidity. Other exclusion cri after transplantation with higher age and lower severity of liver disease. Patients with compensated liver cirrhosis experience a significant advantage in 1-year survival over patients with decompensated cirrhosis. The res could potentially benefit from such an intervention.Q: What countries do you need to specify when you type in your UK bank account details on websites? I recently forgot my password to my bank account. All that I need to d problem is that I had my account number, my card number and the security code. I want to change it because I left a bunch of money in there on a holiday trip last summer. It is not a problem so far, but I wanted to double where I need to specify my country (I guess it would be the UK, right?) and bank location when it is asking for my country and bank location in the login fields? A: It is dependent on the bank. I believe in the UK it is: a accounts

## **System Requirements For Adobe Photoshop 7.0 Download Cnet:**

Minimum: OS: Windows XP Service Pack 2, Windows Vista Service Pack 2, Windows 7 Service Pack 2, Windows 7 Service Pack 1 or Windows 8 (Win8.1 also tested) Processor: 1GHz Memory: 1GB Graphics: DirectX 10 compatible graphic Windows Vista Service Pack 2, Windows 7 Service Pack 1 or Windows 8

<https://lingfurmendcons.wixsite.com/parvivocon/post/adobe-photoshop-cs3-1-64-bit-free-download> [https://www.taunton-ma.gov/sites/g/files/vyhlif1311/f/uploads/arpa\\_presentation.april\\_2022\\_-\\_final\\_final\\_0.pdf](https://www.taunton-ma.gov/sites/g/files/vyhlif1311/f/uploads/arpa_presentation.april_2022_-_final_final_0.pdf) <https://bluesteel.ie/2022/07/01/how-to-get-photoshop-free-for-windows-7/> <https://www.mil-spec-industries.com/system/files/webform/download-photoshop-cs6-free-full-version-for-windows-7-jalan-tikus.pdf> [https://black-affluence.com/social/upload/files/2022/07/6GLSkQLkoEiGuriaDVIU\\_01\\_a59bd8b2cda0a638a55182f15b55edac\\_file.pdf](https://black-affluence.com/social/upload/files/2022/07/6GLSkQLkoEiGuriaDVIU_01_a59bd8b2cda0a638a55182f15b55edac_file.pdf) [https://libres.nomasmentiras.uy/upload/files/2022/07/WHVXDlxEGRPkTg8J8KhF\\_01\\_a59bd8b2cda0a638a55182f15b55edac\\_file.pdf](https://libres.nomasmentiras.uy/upload/files/2022/07/WHVXDlxEGRPkTg8J8KhF_01_a59bd8b2cda0a638a55182f15b55edac_file.pdf) [http://torbayexperts.com/wp-content/uploads/2022/07/adobe\\_photoshop\\_cc\\_2020\\_download\\_pc\\_wonderland\\_32\\_bit.pdf](http://torbayexperts.com/wp-content/uploads/2022/07/adobe_photoshop_cc_2020_download_pc_wonderland_32_bit.pdf) [https://pra-namorar.paineldemonstrativo.com.br/upload/files/2022/07/m2g8aCgwC76RA7i7emXf\\_01\\_8bc3ef1d9f7c5a672faafd2943f55d13\\_file.pdf](https://pra-namorar.paineldemonstrativo.com.br/upload/files/2022/07/m2g8aCgwC76RA7i7emXf_01_8bc3ef1d9f7c5a672faafd2943f55d13_file.pdf) <https://www.zper.it/wp-content/uploads/2022/07/rahcay.pdf> <https://hhinst.com/advert/free-download-jpg-cleanup-filter-plugin-for-photoshop/> <https://ig-link.com/30667-2/> <https://www.hajjproperties.com/advert/dynamic-link-photoshop-cs6-image/> <https://lear.orangeslash.com/advert/noir-style-psd-lights/> <https://demo.takewp.com/listing/tpg-explore/advert/demo-adobe-photoshop-7-rc-1-it-works-properly-on-machine-size-1-4f-mb-2-0f-0-mb-7-7f-mb/> <https://dd-school.com/wp-content/uploads/2022/07/vidkel.pdf> <http://superior-me.com/sites/default/files/webform/download-brushes-for-photoshop-cs4.pdf> <https://sfgym24h.com/wp-content/uploads/2022/07/janipat.pdf> <https://www.acvconsultoria.com/wp-content/uploads/2022/07/jarela.pdf> <https://freecricprediction.com/wp-content/uploads/2022/07/morocta.pdf> <https://topgiftsforgirls.com/photoshop-cs2-download-for-free/>

Related links: